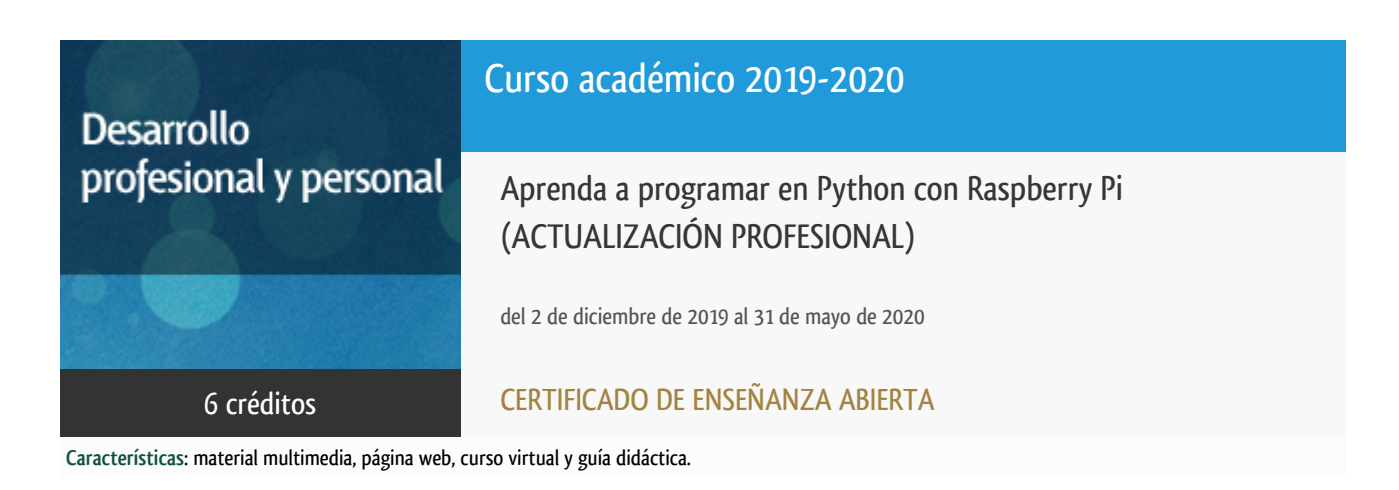

Departamento Sistemas de Comunicación y Control

E.t.s. de Ingeniería Informática

# Convocatoria actual

Existe una convocatoria de este curso en el último curso académico publicitado.

Periodo de matriculación:

Del 7 de septiembre al 30 de noviembre de 2020.

Periodo de docencia:

Del 1 de diciembre de 2020 al 1 de junio de 2021.

Puede acceder a ella a través de este [enlace.](https://formacionpermanente.uned.es/tp_actividad/idactividad/11943)

# PROGRAMA DE DESARROLLO PROFESIONAL Y PERSONAL Curso 2019/2020

El Programa de Desarrollo Profesional y Personal acoge cursos que dan derecho a la obtención de un Título Propio por la UNED. Cada curso se impartirá en una de las siguientes categorías: Experto Profesional, Enseñanza Abierta, Actualización Profesional (\*) y atienden una demanda de formación en respuesta a las necesidades e intereses del mundo del trabajo. Sus cursos estarán promovidos por la UNED o entidades sociales y económicas que busquen el apoyo académico de la Universidad para la mejor calidad de sus acciones de formación y promoción de sus colectivos laborales y profesionales.

Requisitos de acceso: no hay requisitos mínimos de acceso, salvo los específicos de cada curso establecidos por su director.

(\*) En los cursos que se ofertan en Enseñanza Abierta que en su denominación contengan la especificación de (ACTUALIZACIÓN PROFESIONAL), la superación del curso se acreditará mediante un "Certificado de Actualización Profesional" (Reunión del Consejo de Gobierno de la UNED, celebrada el día dieciséis de diciembre de dos mil catorce, por la que se aprueba la implantación de cursos para cubrir la formación profesional y empresarial con la denominación de Certificado de Actualización Profesional).

### **Destinatarios**

El curso está diseñado para todos aquellos que quieran iniciarse en la programación con un lenguaje moderno, potente y sencillo de aprender en un entorno tan atractivo como el computador monoplaca de bajo coste Raspberry Pi.

Es requisito indispensable tener conocimientos de informática a nivel de usuario medio (Windows, Mac o Linux). También es imprescindible que el estudiante disponga de un ordenador personal con conexión a Internet.

## 1. Objetivos

Raspberry Pi es un computador monoplaca en miniatura del tamaño aproximado de una tarjeta de crédito, con unos puertos de conexión que lo hacen muy atractivo (USB, Ethernet, WiFi, Bluetooth, HDMI, pines de entrada/salida de propósito general, etc.) y un coste que no excede unos 40 €. Desde su aparición a comienzos de 2012, en los primeros cinco años se vendieron doce millones y medio de unidades, en sus diferentes modelos.

Respaldado por una comunidad de usuarios que no para de crecer y que cada día le encuentra nuevas aplicaciones, desde las más lúdicas (juegos, servidores de medios, etc.) hasta otras avanzadas en el campo de la información y las comunicaciones, es la herramienta ideal para la enseñanza de la programación en los distintos niveles del sistema educativo, comenzando en los colegios con Scratch o Processing y terminando en los institutos con Python o C.

El curso se plantea como una introducción práctica al manejo de Raspberry Pi, desde la primera puesta en marcha hasta los fundamentos de la programación en Python.

### Otra Información

Será responsabilidad exclusiva del Equipo Docente la información facilitada en la siguiente relación de hipervínculos. En caso de detectarse alguna contradicción, prevalecerá la oferta formativa aprobada por el Consejo de Gobierno para cada convocatoria, así como del Reglamento de Formación Permanente y del resto de la legislación Universitaria vigente.

[Página web](http://tallerdigital.uned.es)

### 2. Contenidos

#### 1. Raspberry Pi

- **·** Introducción
- Elección e instalación del sistema operativo
- Acceso remoto
- El simulador de Raspberry Pi

#### 2. Linux Raspbian

- Línea de comandos
- Gestión de paquetes
- Aplicaciones adicionales

#### 3. Programación en Python

- Introducción a Python y su entorno de programación
- Tipos de datos
- Control de flujo
- Funciones
- Programación Orientada a Objetos
- Módulos y la biblioteca estándar
- Entrada/Salida y trabajo con ficheros

4. Otros usos y aplicaciones de interés

- Sense Hat
- Puerto GPIO
- Sonido, vídeo y fotografía
- Inciación a OpenCV

# 3. Metodología y actividades

Este curso se llevará cabo a través del uso de una comunidad virtual creada en los servidores de la UNED. Además de foros para la comunicación entre los estudiantes y el equipo docente, en la plataforma los estudiantes encontrarán para su descarga los materiales didácticos específicos, que constituyen el material necesario y suficiente para seguir el curso. También el estudiante encontrará un planificador que le irá guiando poco a poco en la temática del curso.

Todas las actividades se realizarán sobre un emulador del sistema Raspberry Pi que funciona sobre Windows, haciendo uso exclusivo de aplicaciones de software libre. Aun así se recomienda que los estudiantes dispongan de su propio equipo Raspberry Pi, aunque no es imprescindible.

# 4. Nivel del curso

Iniciación

# 5. Duración y dedicación

Duración: del 2 de diciembre de 2019 al domingo 31 de mayo de 2020.

Dedicación: 150 horas.

## 6. Equipo docente

### Director/a

Director - UNED

MAÑOSO HIERRO, MARIA CAROLINA

### Colaboradores UNED

Colaborador - UNED

PEREZ DE MADRID Y PABLO, ANGEL

Colaborador - UNED

ROMERO HORTELANO, MIGUEL

## 7. Material didáctico para el seguimiento del curso

### 7.1 Material disponible en la plataforma virtual

El material didáctico obligatorio, que incluye una Guía del Curso y los materiales de estudio específicos, se podrá descargar al comienzo del curso desde la plataforma virtual. En cualquier caso, el equipo docente recomendará una extensa bibliografía sobre el tema en el curso virtual para que el estudiante disponga de material auxiliar si lo desea. Todo el software necesario para el curso será software libre.

# 8. Atención al estudiante

El principal medio de tutorización es a través de los foros del curso virtual. Para cualquier consulta el estudiante también podrá contactar con el equipo docente todos los lunes lectivos, de 16:00 a 20:00 horas, en los siguientes teléfonos: 91 3987147 - 91 398 7160 - 91 398 7168.

### 9. Criterios de evaluación y calificación

La evaluación se hará mediante la resolución de ejercicios prácticos propuestos por el equipo docente y el trabajo final que el estudiante deberá remitir. Éste último consistirá en el diseño de un programa completo de una complejidad media, aunque el estudiante también puede plantear el desarrollo de una aplicación alternativa, de una complejidad similar o superior, que le pueda ser de utilidad en su actividad profesional o personal.

### 10. Precio público del curso

Precio público de matrícula: 180,00 €.

### 11. Descuentos

#### 11.1 Ayudas al estudio y descuentos

Se puede encontrar información general sobre ayudas al estudio y descuentos en [este enlace.](http://portal.uned.es/portal/page?_pageid=93,38000578,93_38000579&_dad=portal&_schema=PORTAL)

Debe hacer la solicitud de matrícula marcando la opción correspondiente, y posteriormente enviar la documentación al correo: [titulos-propios@adm.uned.es.](mailto:titulos-propios@adm.uned.es)

### 12. Matriculación

Del 6 de septiembre al 30 de noviembre de 2019. Atención administrativa: Cursos de Certificado de Enseñanza Abierta (Actualización Profesional) titulos-propios@adm.uned.es Tf. 91 398 77 24 / 77 20 / 77 21 C/ Juan del Rosal, 14 - 1ª planta 28040 Madrid **Información de las ayudas y descuentos [pinche aquí](http://portal.uned.es/portal/page?_pageid=93,38000578,93_38000579&_dad=portal&_schema=PORTAL) Dirección de correo para el envío de documentación titulos-propios@adm.uned.es**

## 13. Responsable administrativo

Negociado de Títulos Propios.